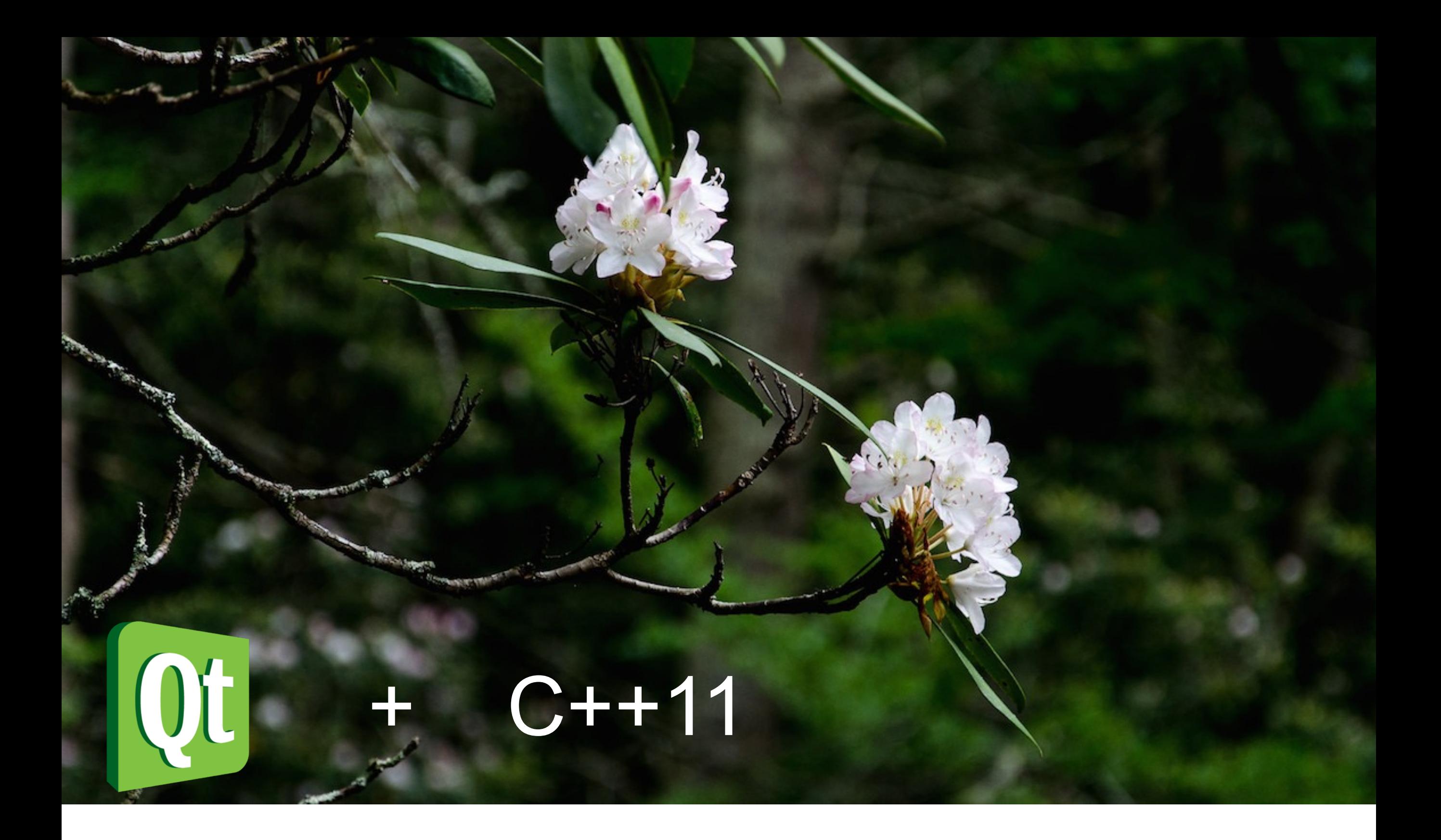

Qt5 with a touch of  $C++11$  Matthew Eshleman

[covemountainsoftware.com](http://covemountainsoftware.com)

# Background - Matthew Eshleman

- 15+ years of embedded software development, architecture, management, and project planning
	- Delivered 30+ products with many more derivative projects. Millions of people have used my code. No one has threatened me yet (*except one guy in marketing*.)
- Primarily C / C++, lately discovered they joy of C#
- Recently discovered: Qt5 with C++11
- Learn more: http://covemountainsoftware.com/consulting

# $\mathcal{A}$ t?

- Qt is an application and user interface development framework primarily focused on **cross platform** UI/App development.
	- It also happens to be a great framework for more advanced embedded platforms. Especially since Qt5.
- Qt was born in 1991.
- Commercial licenses. Then GPL + Commercial
- 2009 added LGPL

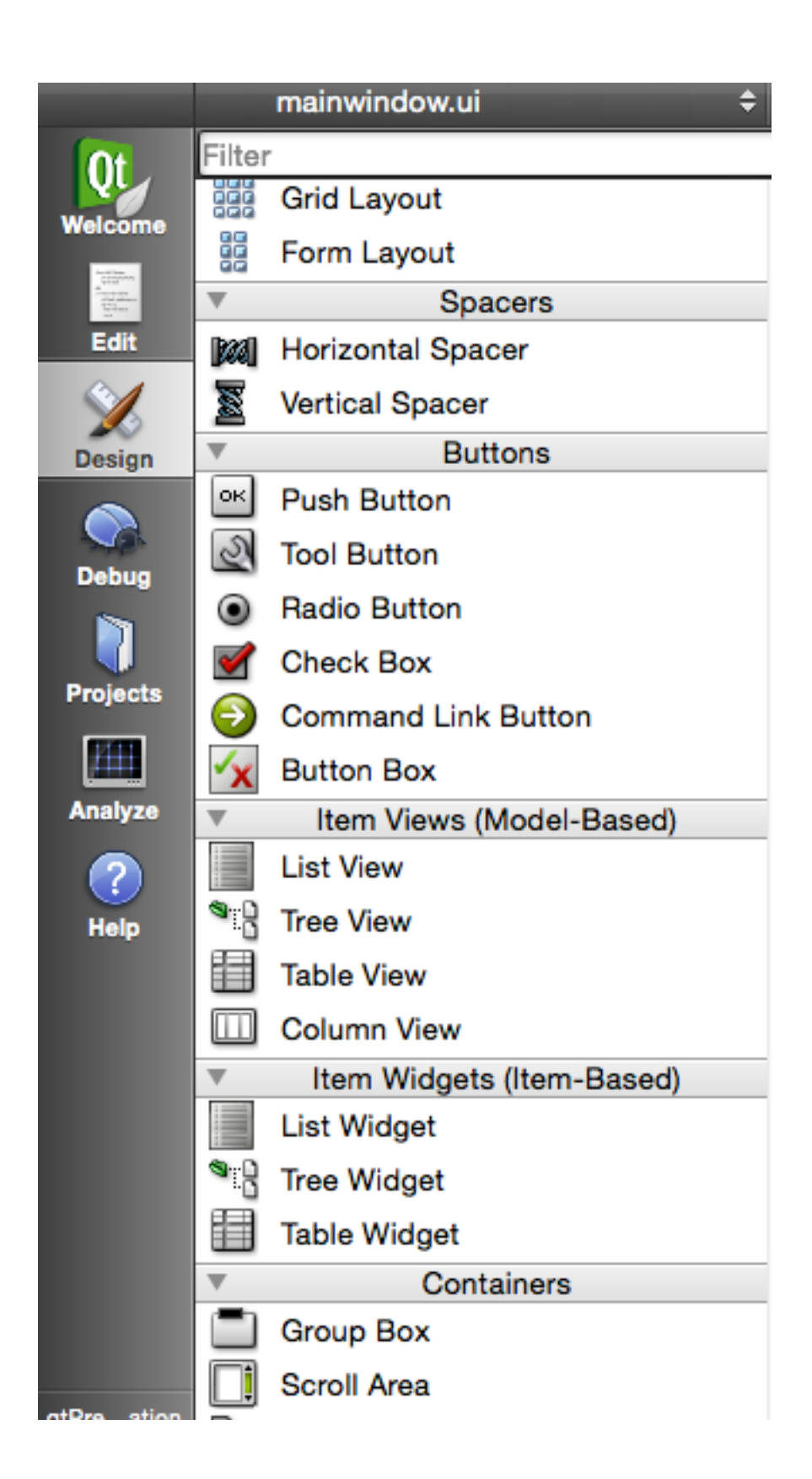

# Qt Apps

- Perforce Client
- VLC Media Player
- Bitcoin
- Netflix embedded player (TVs, DVDs..)
- Dropbox (Linux)

#### A Framework has… **modules**… lots of them…

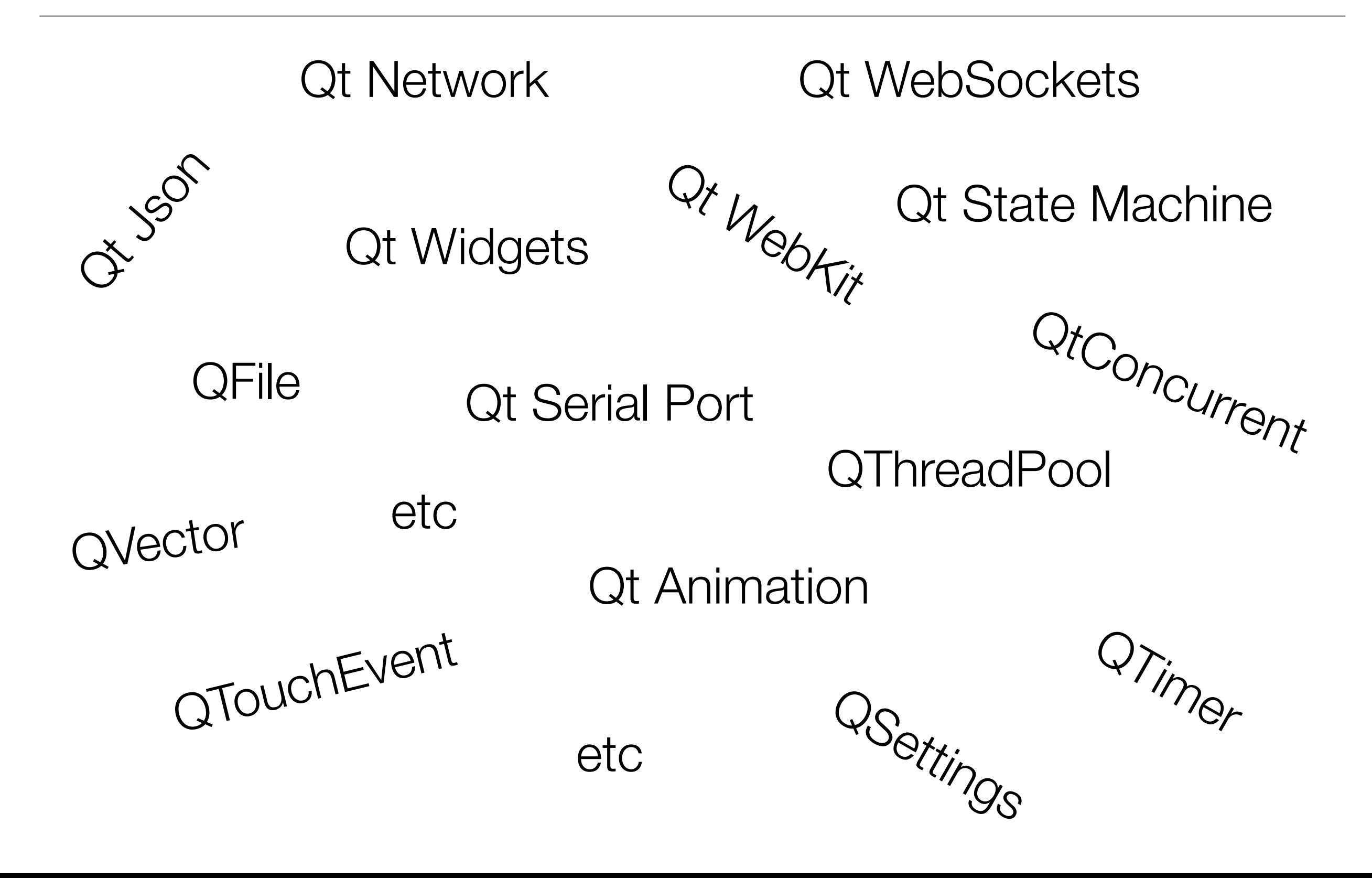

# What I love...

- Signal and slots
- Enhanced container libraries with built in memory management
- LGPL license (changing…)
- Qt5 Plugin architecture (input, graphics, touch)
- Cross platform
	- Develop UI/algorithms on PC, port to embedded target
- My boys  $\rightarrow$

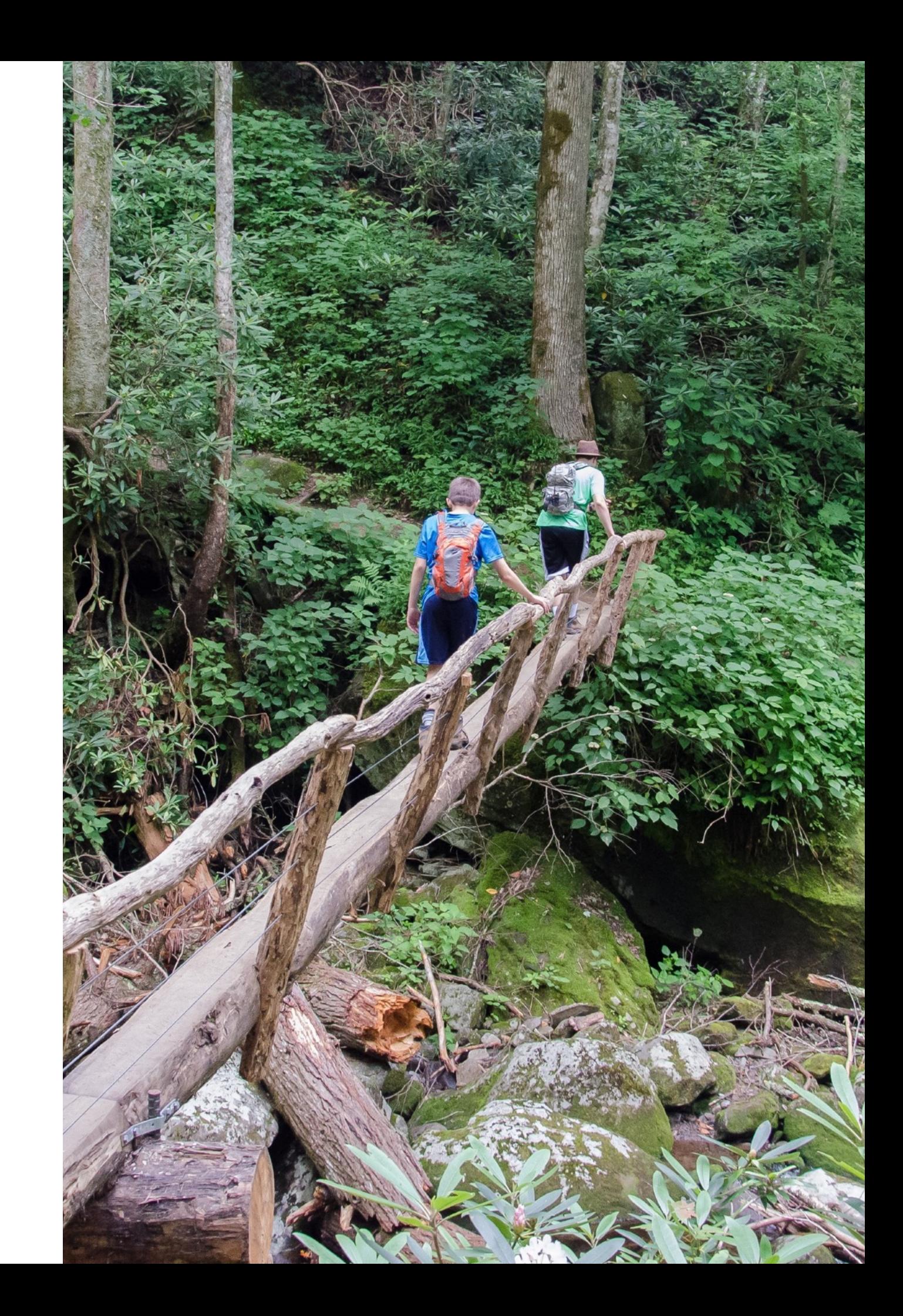

## What I do not love

- The "meta object compiler" (discuss more later)
	- This enables the "signals and slots" functionality… which I love.
- Superset of C++. Pretty much must use their IDE if you want dynamic error highlighting and autocomplete that is "Qt aware".

# Elements for today

- Signals and Slots
- Container classes
- Embedded target workflow
- Strategies to use Qt's cross platform capabilities to enable faster development

# Signals and Slots

- Key/critical element of the Qt framework
- A **signal** is a message emitted by an object.
- A **slot** receives the message.
- Enables loose coupling

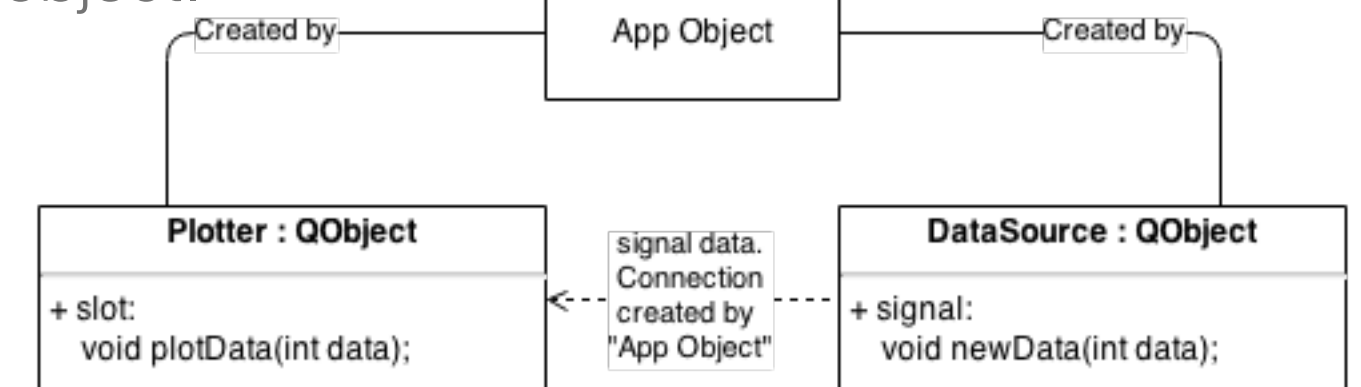

The application creates and connects the two objects. DataSource is not aware of Plotter. Plotter is not aware of DataSource.

- Type safe (but not necessarily at compile time)
- signal and slot are Qt keywords, processed by the meta compiler
- Comparable to C#'s delegate / event

#### Code (defining and sending a signal)

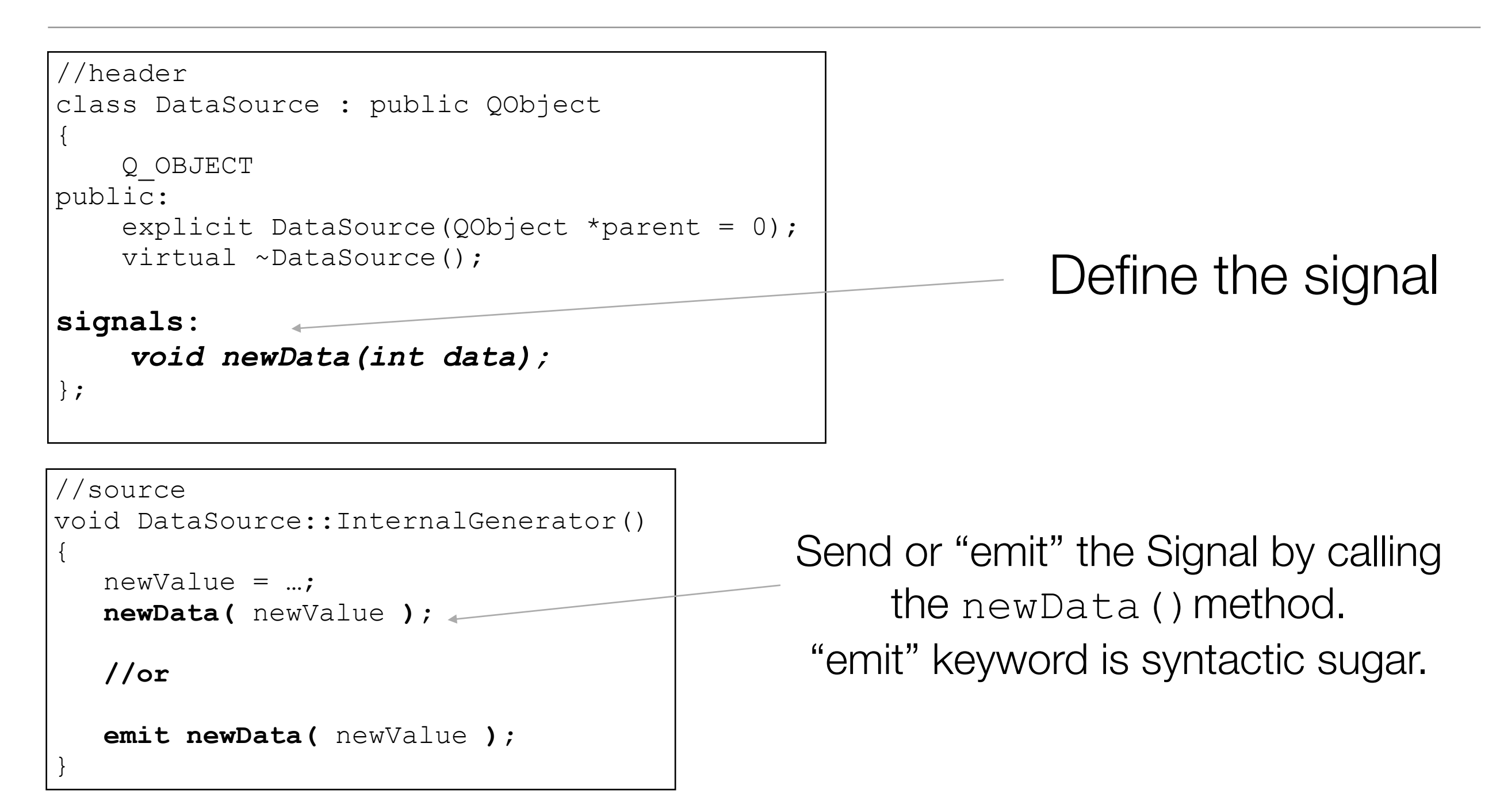

# Code (defining and using a slot)

}

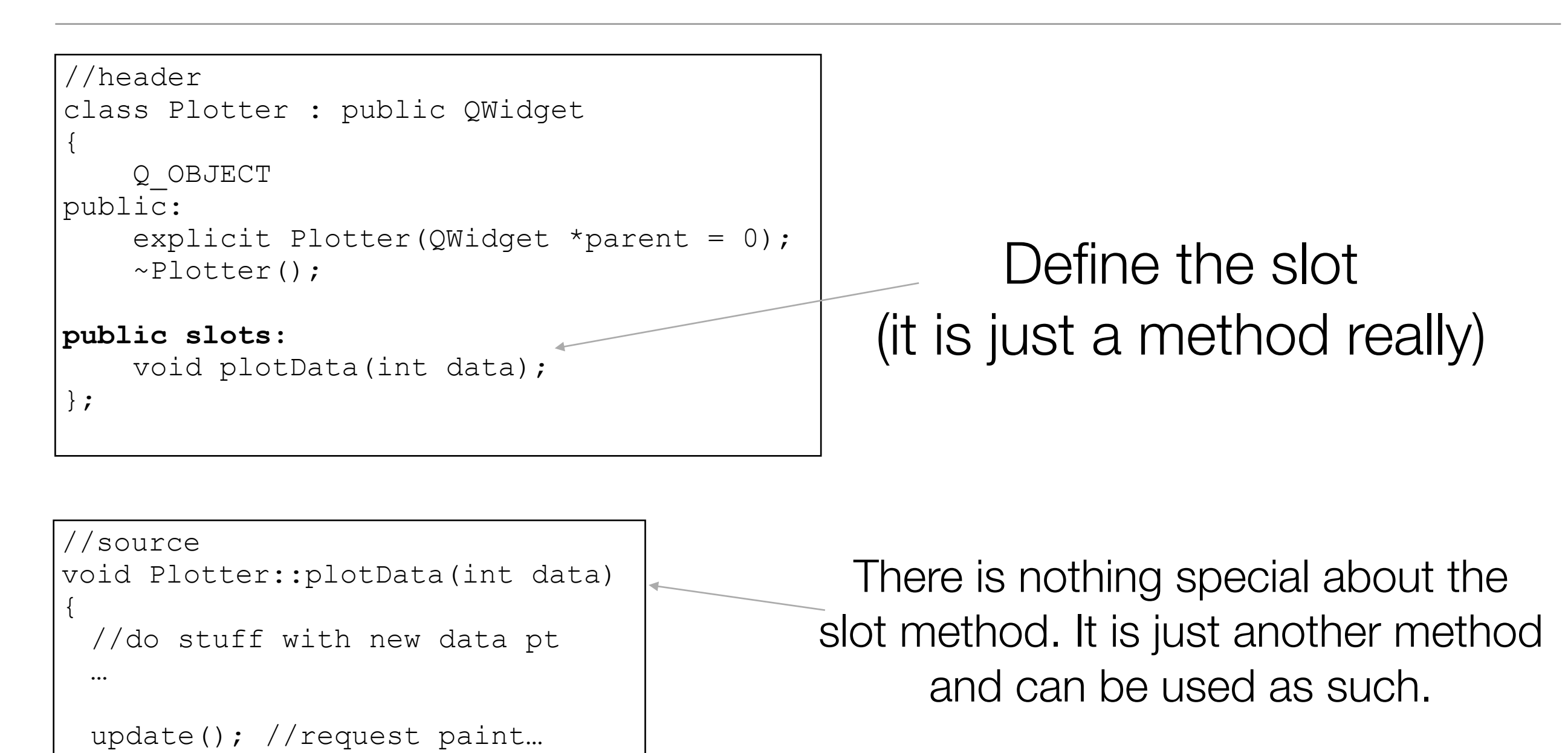

## Code (connecting signals and slots, Qt5 approach)

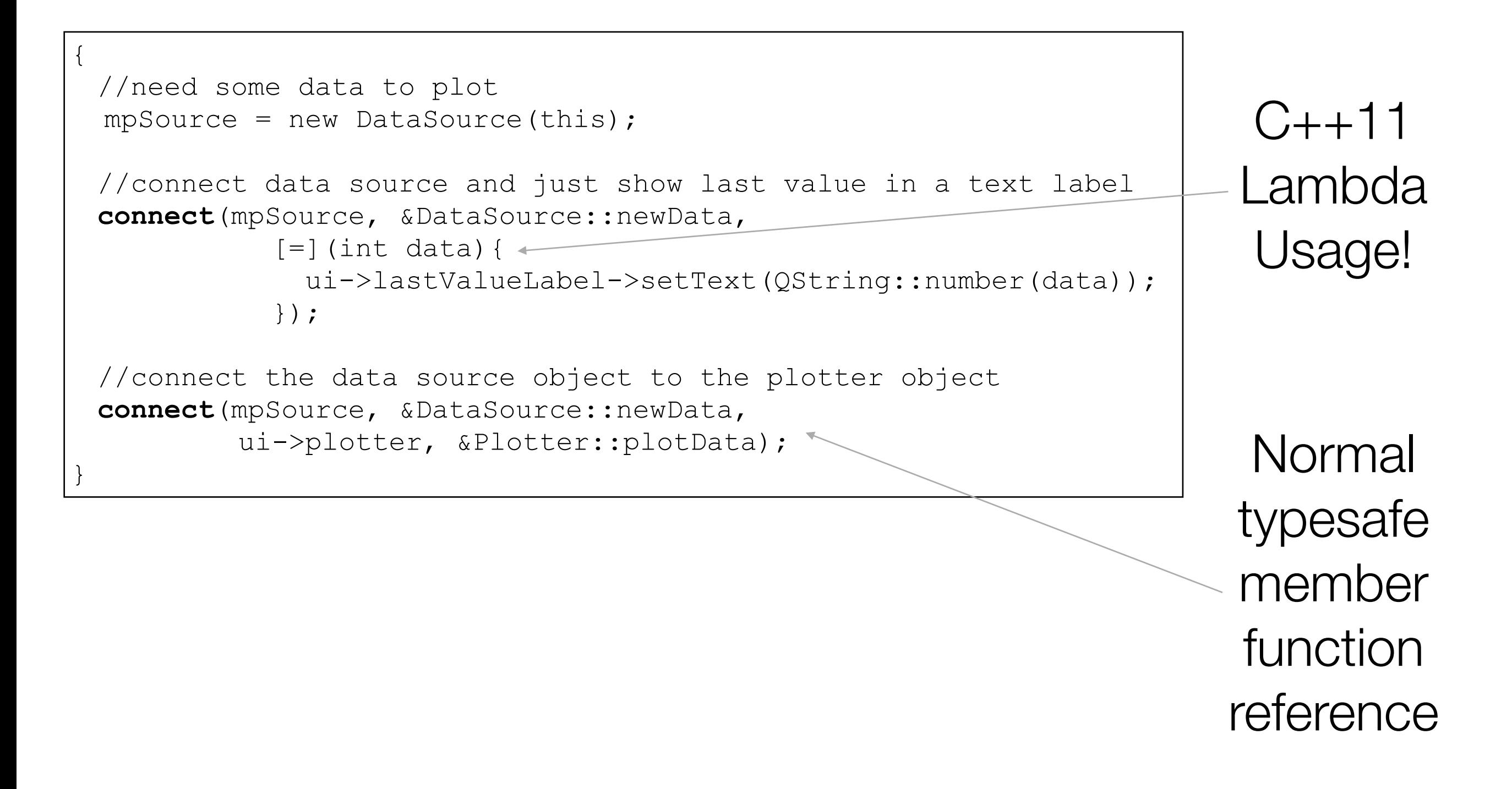

# Demo Time! Demo Time!

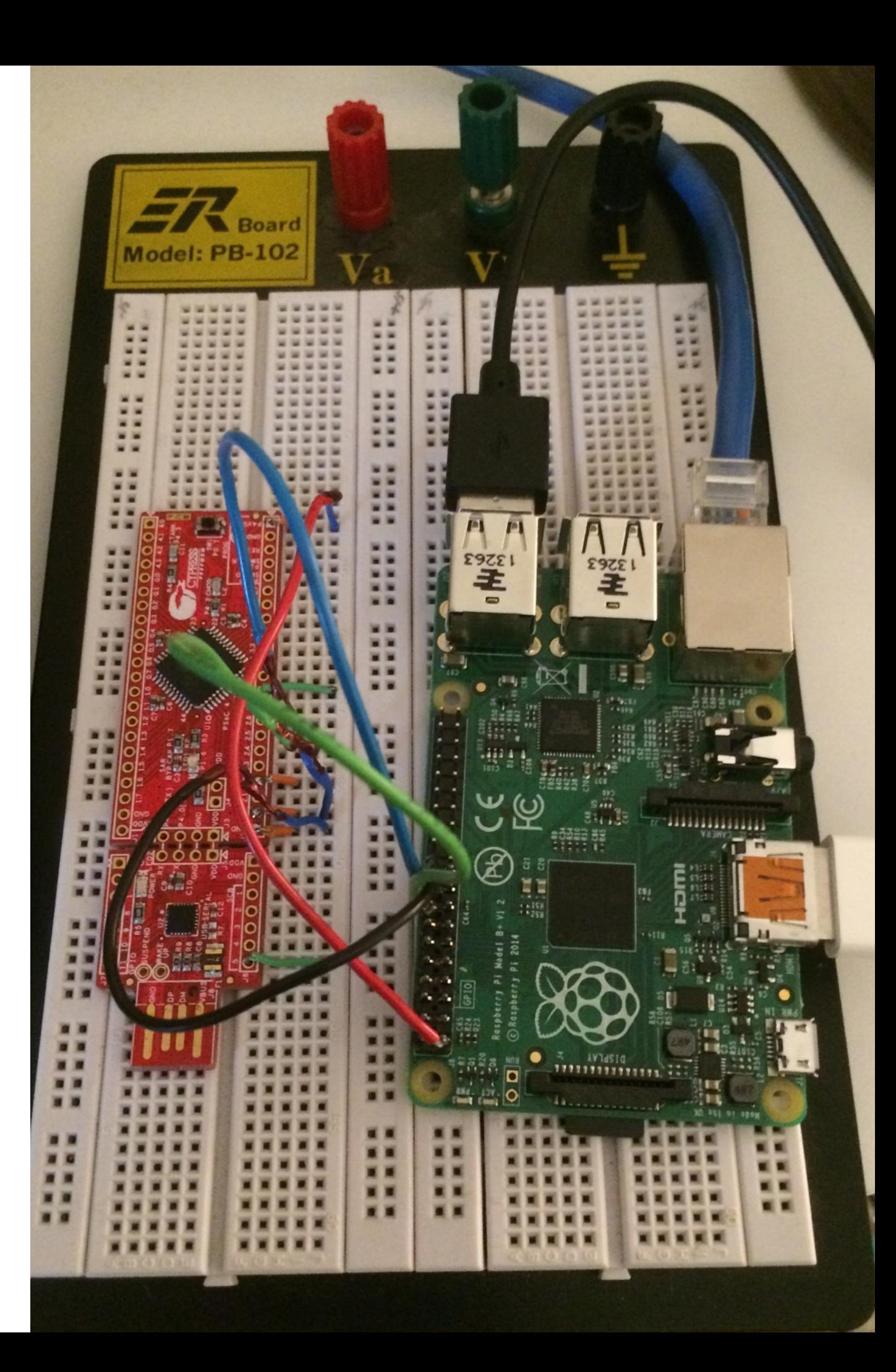

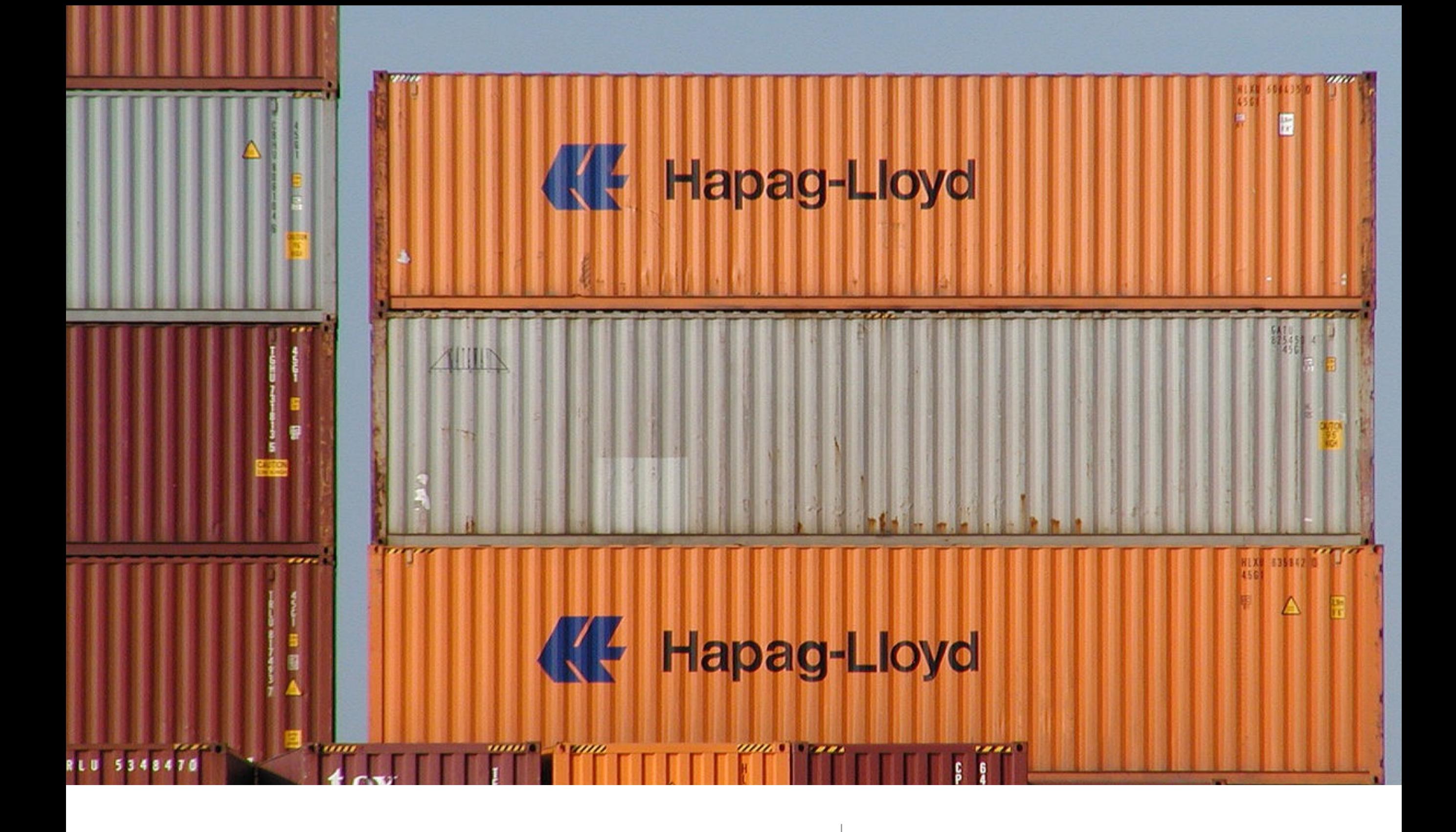

## **Containers**

# Qt's Container Types

- **vector**, **list**, linked list, stack, **queue**, set, **map**, multi map, hash, multi hash
- Template based
- **Implicitly Shared reference counted with copy on write** 
	- **Pass by value (easy, atomic reference counted)**
	- **Copy on write (pass it around. If anyone modifies, they get a "deep copy" automatically)**
- Iterators (STL style too)
- use Qt's foreach macro OR use C++11's new "for each" style

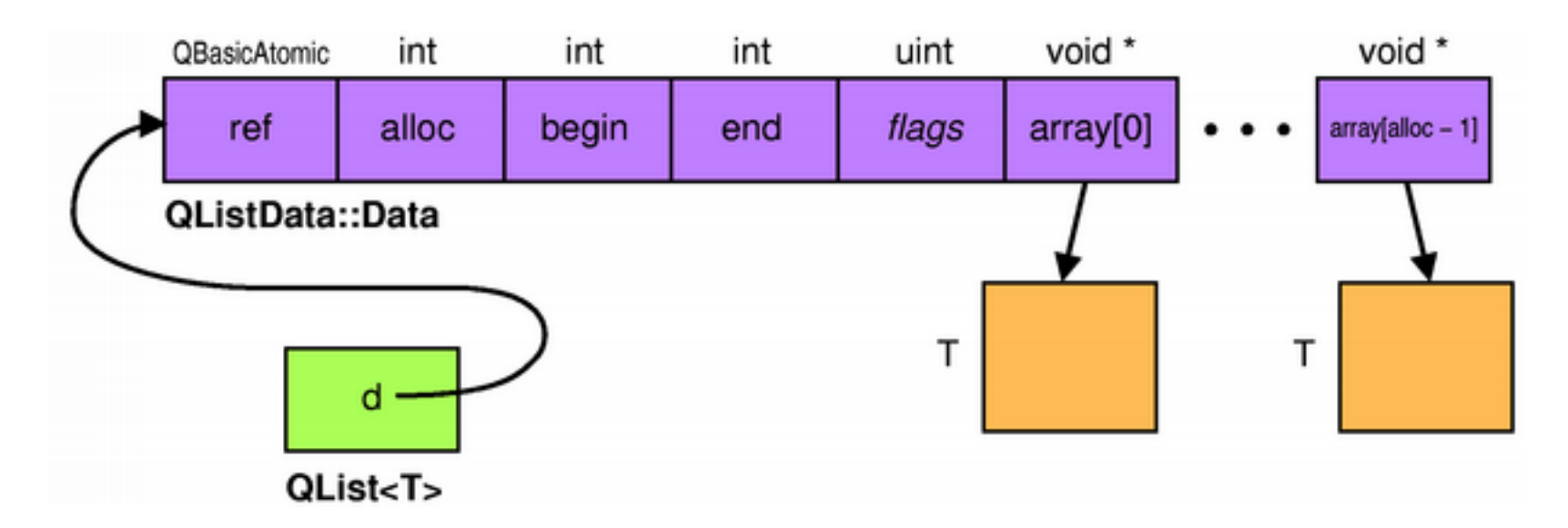

# Go ahead, pass it around…

- Qt encourages pass by value of containers
- The data is internally using a pointer.
- Feels like C#
- Especially useful when emit'ing a QVector or other container.

## Code (sending a vector)

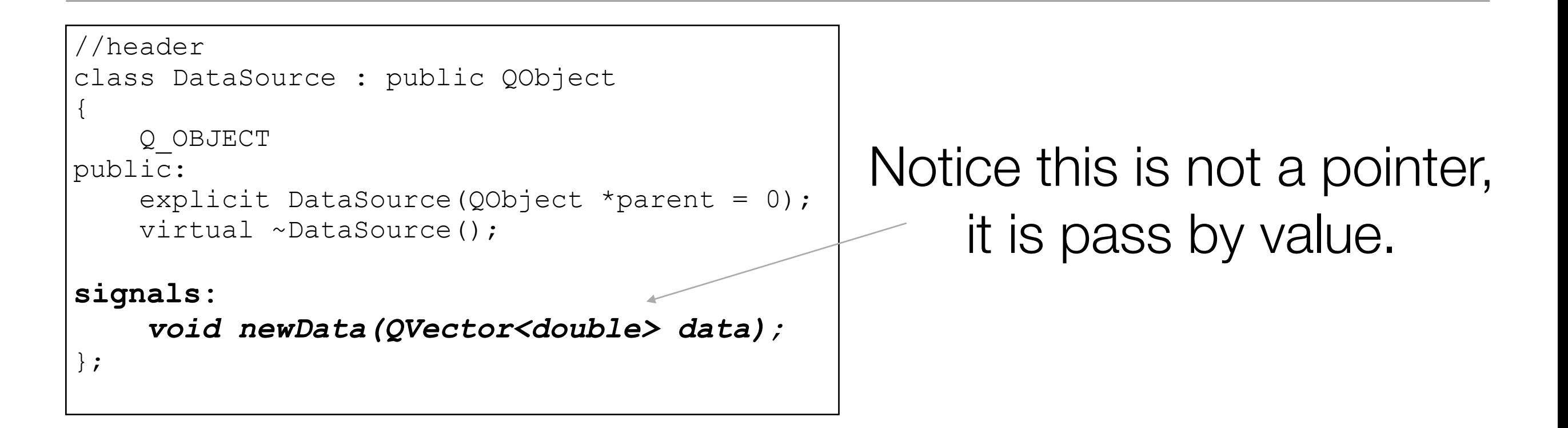

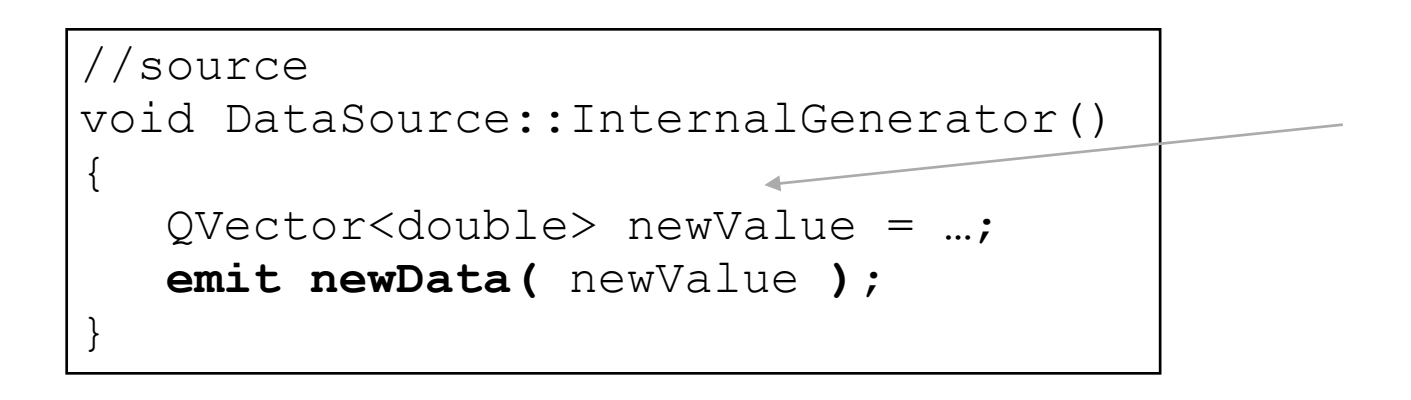

Again, just pass the actual vector object to the signal/emit method.

# Pros/cons of sending a QVector, QList, etc, versus traditional "C" pointer approach

• Pros

- Easy mental model. The object has everything needed (size, memory, etc). This will result in more reliable code.
- Very safe memory model no leaking thanks to reference counting.
- **Cons** 
	- Will be slightly slower (atomic reference counting)
	- Increased heap usage versus a ring buffer or memory pool approach.

#### **Workflow**

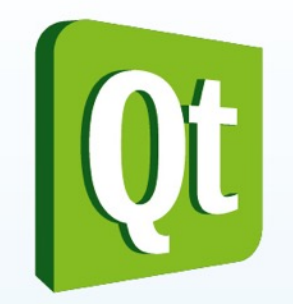

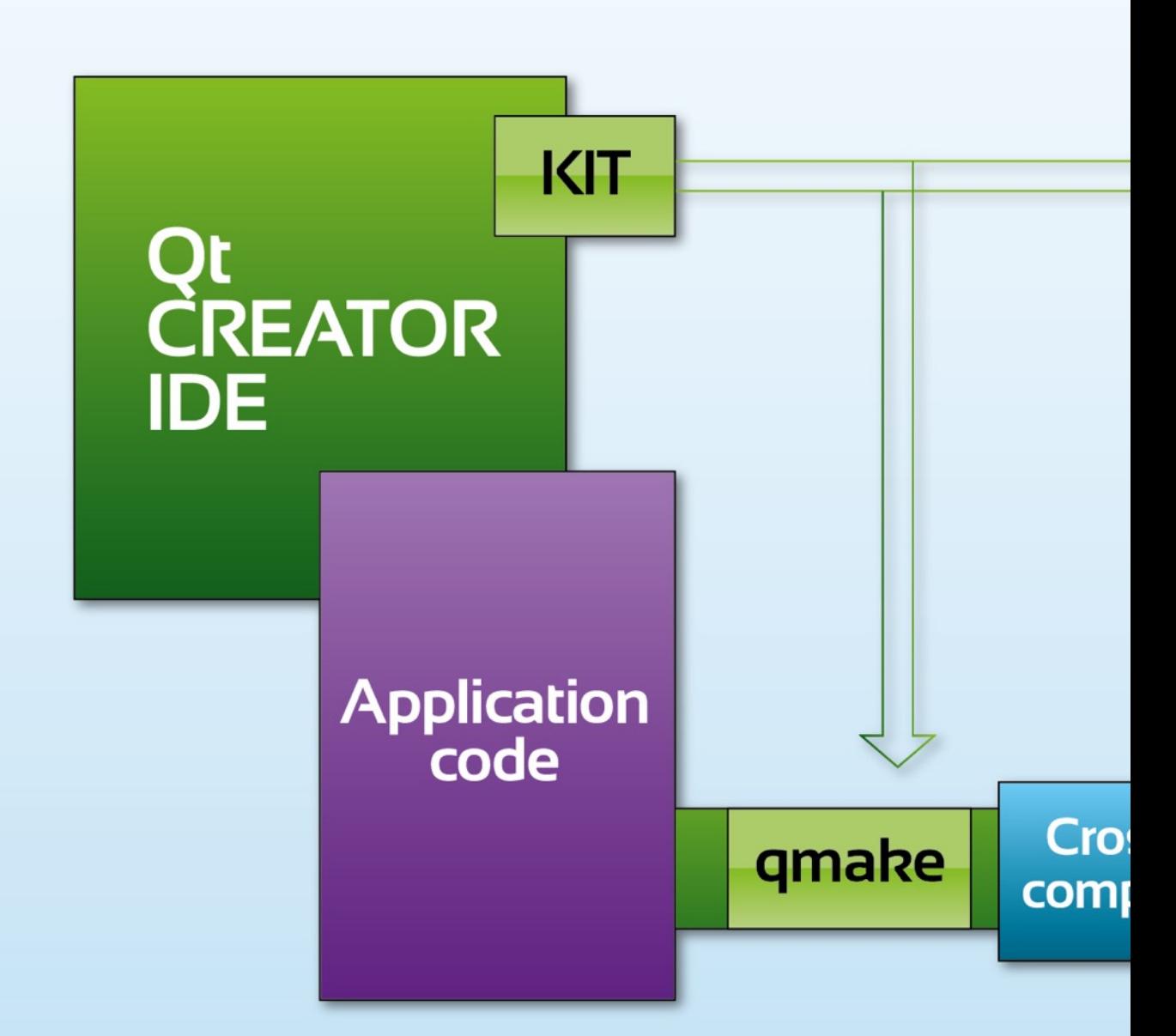

# Embedded work flow

- What is needed
	- The target device (raspberry pi, etc, etc)
	- Host PC (typically Linux) with:
		- Cross compiler for target
		- Qt libraries cross compiled for the target
		- Target file system with development headers, libraries, etc
			- Often called the "rootfs" or "sysroot" of the target
		- Qt "qmake" setup for target on host
		- Typically using Qt Creator for the IDE. Works great with remote/embedded targets.

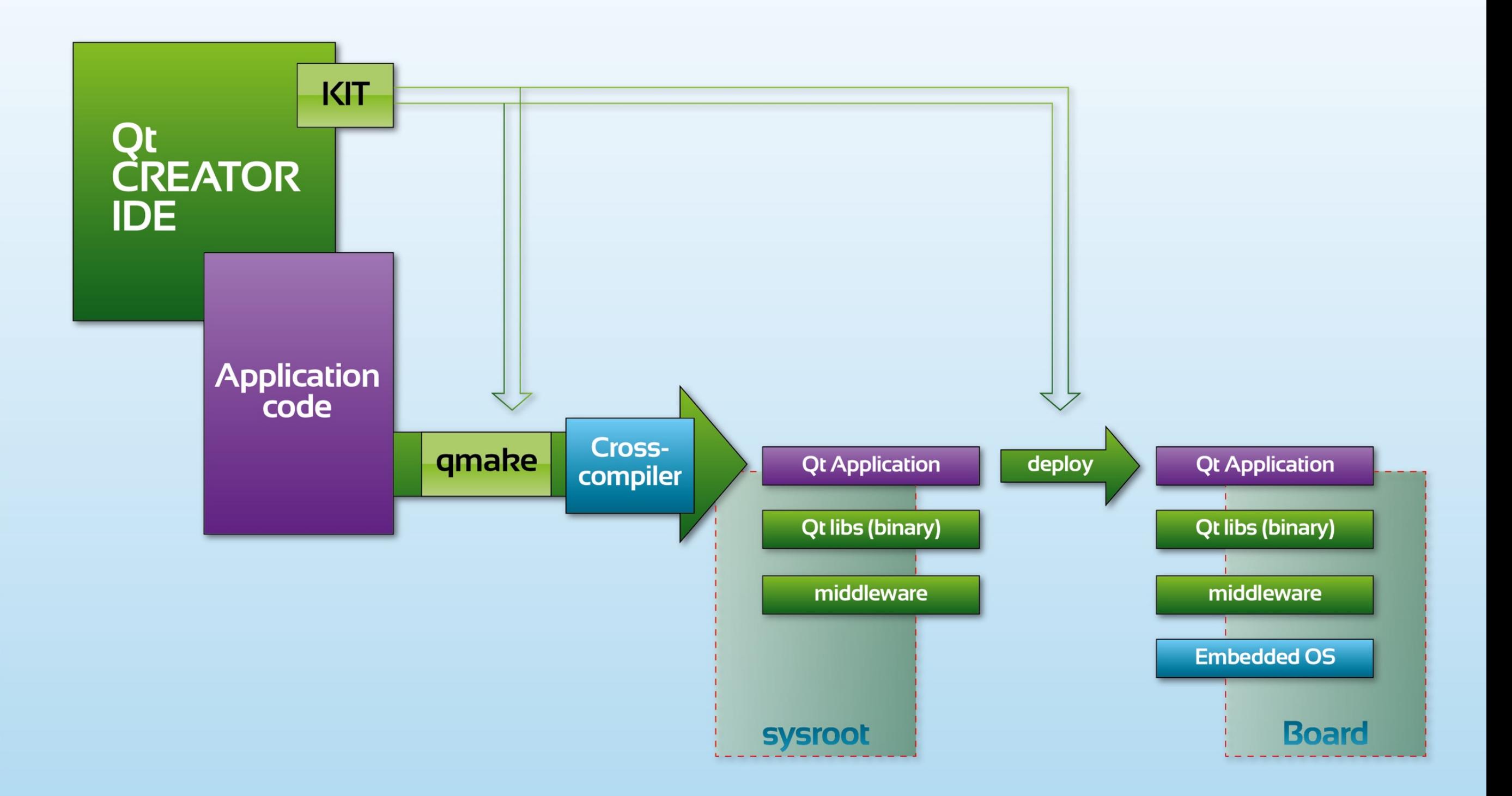

Qt with remote embedded target workflow | [Image Source](http://www.businesswire.com/news/home/20140225005937/en/Digia-announces-major-update-Qt-Enterprise-Embedded#.VIylJIrF9kI)

# Helpful sites for embedded Linux with Qt

- These sites help or provide the necessary libraries, compilers, and/or filesystems needed for embedded Linux. In many cases they have Qt compiled and ready for you as well.
	- Build root (<http://buildroot.uclibc.org/>)
	- emdebian [\(http://www.emdebian.org/](http://www.emdebian.org/))
	- Linaro, ARM specific (<http://www.linaro.org/>)
	- Raspberry pi... etc.

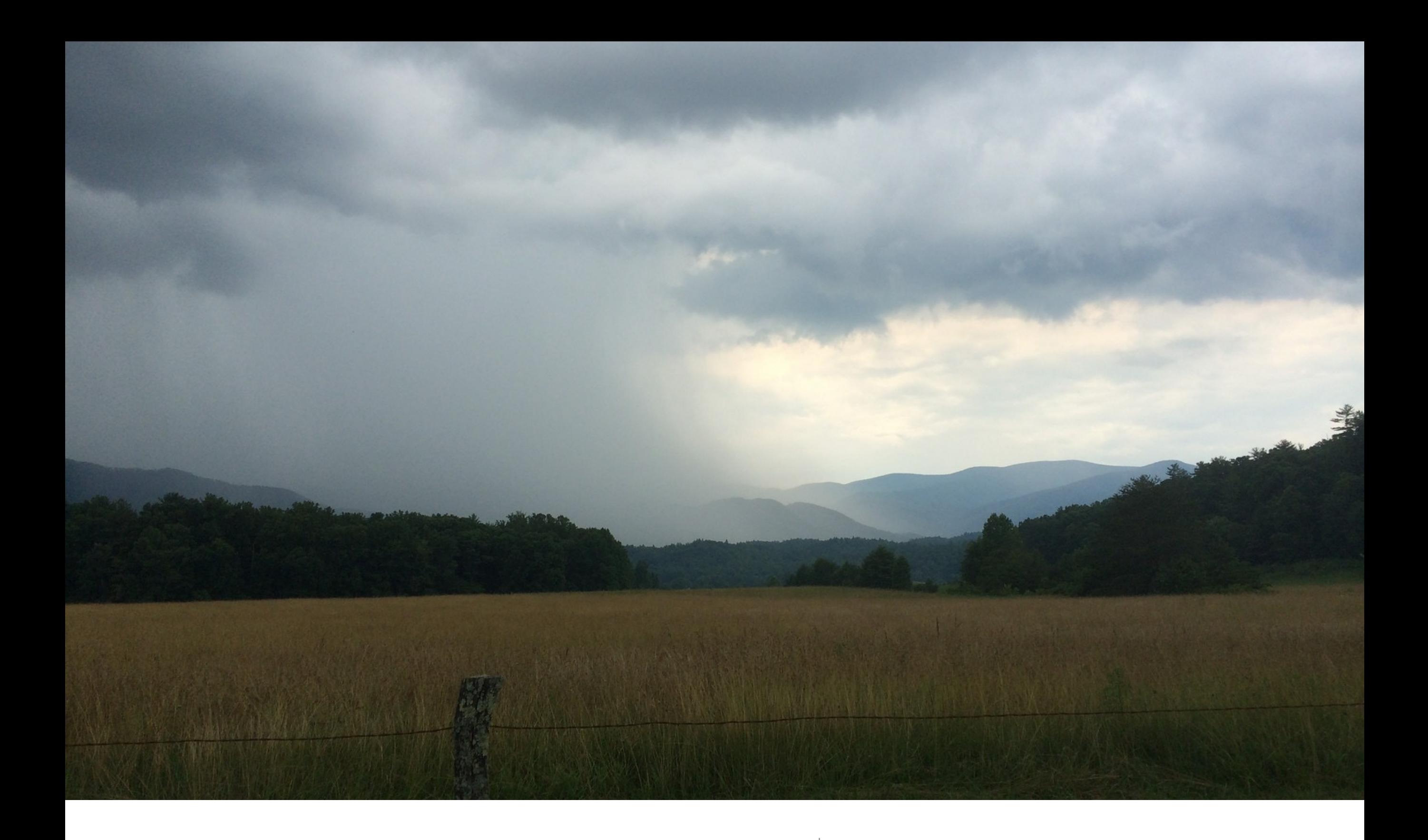

# Quick Tip

## Hide the hardware from the app

- Use abstract base class (similar to C# interface)
- Use the factory pattern to create appropriate concrete object for the current hardware. This might be a "fake" object when building for a desktop.
- Especially with Qt, this allows the developer to use a desktop PC for developing and debugging the application's custom graphics or algorithms.

## Example

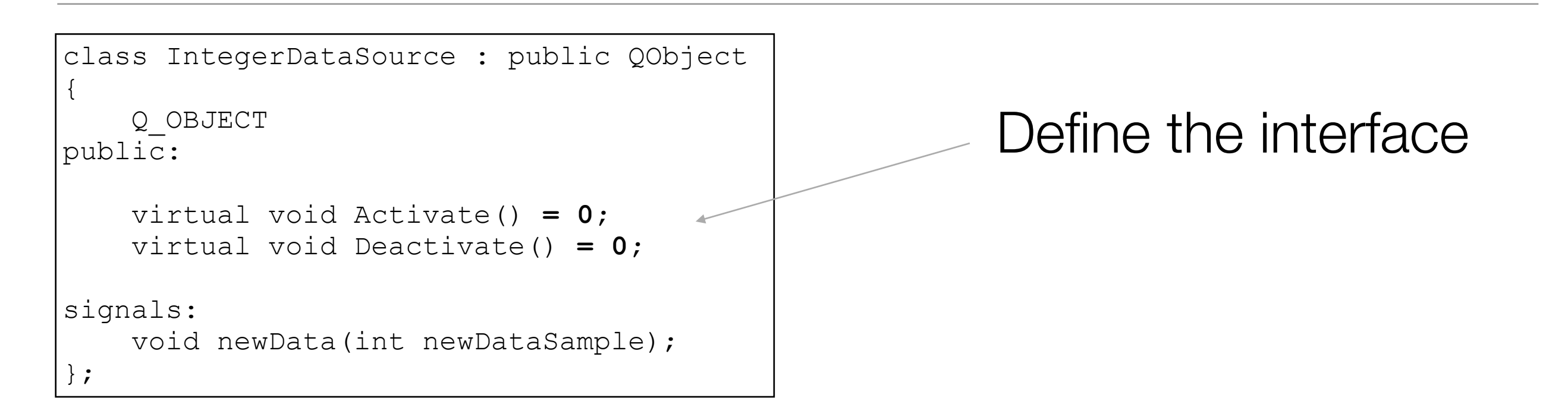

Factory returns only pointer to abstract base class.

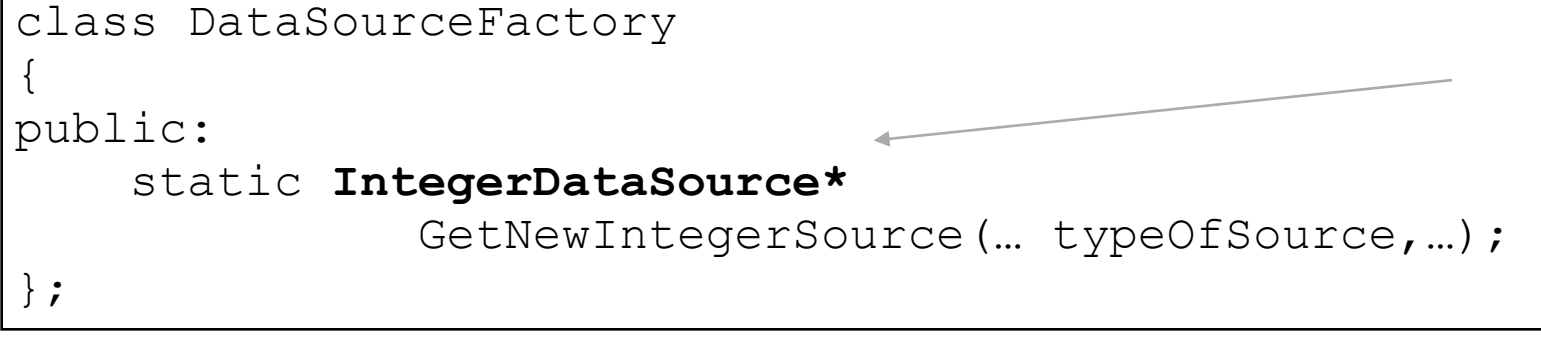

## Parting comments…

- Qt's threading model is great (and the framework supports signals/ slots across threads)
- Lots of communications options:
	- serial port, websockets, general networking, json, xml, etc...
- CSS like style sheets
- OpenGL
	- Alternate application domain: QtQuick (QML). Requires OpenGL
- Explore… Qt has a great deal to offer!

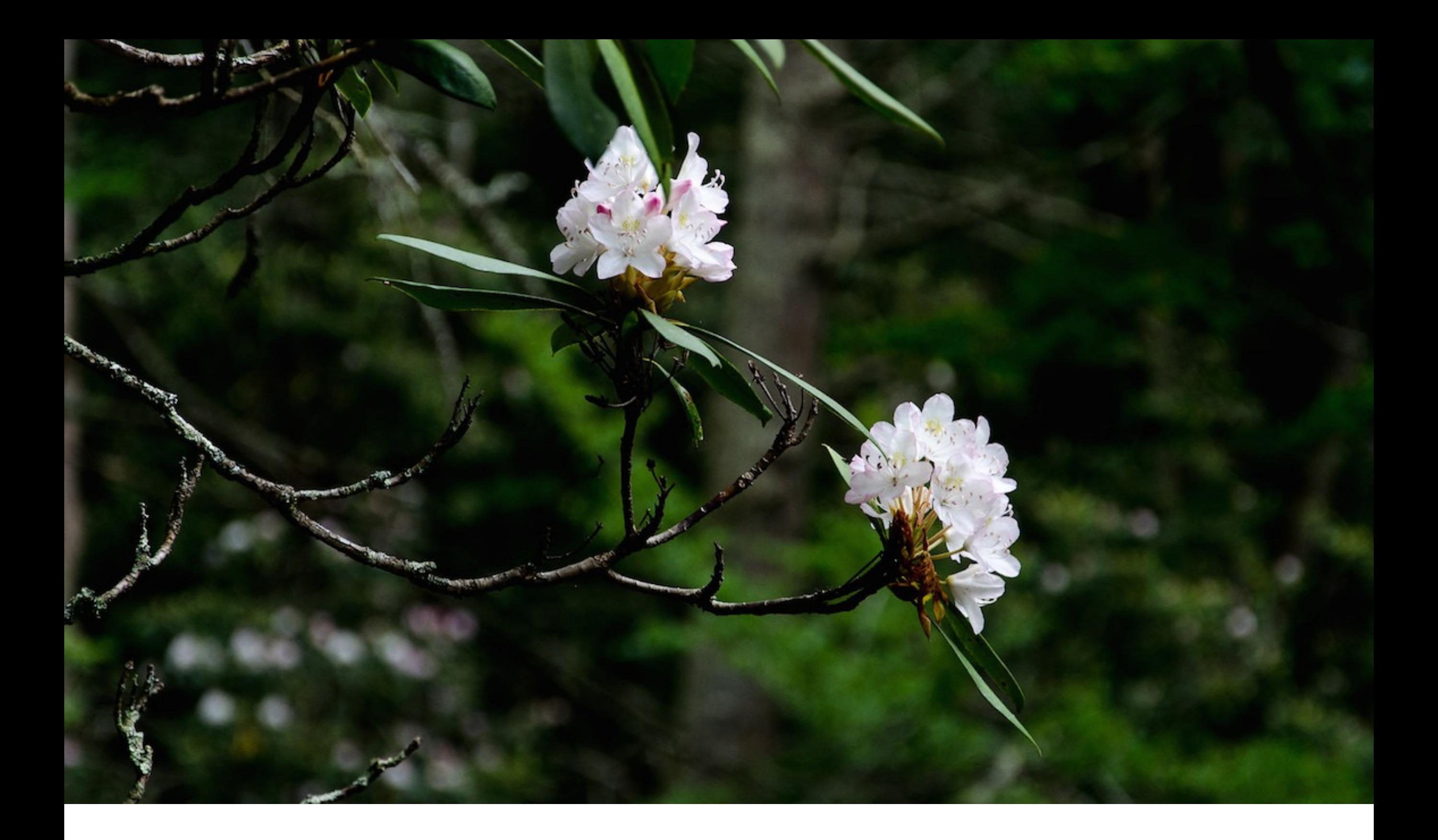

# Thank you! Any questions?

[matthew@covemountainsoftware.com](mailto:matthew@covemountainsoftware.com)

# Useful links

- <http://stackoverflow.com/questions/16948382/how-to-enable-c11-in-qt-creator>
- <https://qt-project.org/>
- http://qt-project.org/wiki/New Signal Slot Syntax
- <http://doc.qt.digia.com/qq/qq19-containers.html>
- Build root (http://buildroot.uclibc.org/)
- emdebian (<http://www.emdebian.org/>)
- Linaro, ARM specific [\(http://www.linaro.org/](http://www.linaro.org/))
- <https://github.com/metrological/buildroot>
	- Qt5/RaspberryPi optimized buildroot config